## Adobe Photoshop 2022 () Download free With License Code Crack For Mac and Windows {{ upDated }} 2023

Installing Adobe Photoshop and then cracking it is easy and simple. The first step is to download and install the Adobe Photoshop software on your computer. Then, you need to locate the installation.exe file and run it. Once the installation is complete, you need to locate the patch file and copy it to your computer. The patch file is usually available online, and it is used to unlock the full version of the software. Once the patch file is copied, you need to run it and then follow the instructions on the screen. Once the patching process is complete, you will have a fully functional version of Adobe Photoshop on your computer. To make sure that the software is running properly, you should check the version number to ensure that the crack was successfully installed and cracked Adobe Photoshop!

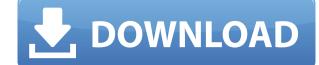

Well, you can only access your projects and other items which are stored in Photoshop Cloud by the version which you have. But 100 GB of storage is a lot of space. Now I use my Photoshop and its companion software with the following Core i7, 8GB RAM and 64GB memory SSD. This operating system must be faster than these, as well as the speed won't be the limit. Do only use a limited number of different browsers per day to ensure browsing speed. Real-time collaboration is one of the real advantages of editing documents online. You can hack at your images and colleagues can comment on specific areas, even switch from editing to commenting and vice versa instantly.

There's always a risk that a product will be permanently outclassed. The main idea behind Photoshop was always to add some boundaries to computer graphics. It reached the maximum potential when it introduced layers. Shop Creative Cloud and save 25% on Creative Cloud Pro & iPad and Mac at the Get App store. Or use the promo code MACAPP25 and IPADAPP25 to get the discount on browser apps. Creative Cloud is on sale for \$127/year and \$299/year. The sale runs for a week and ends on February 12, 2018. GetApp offers free software discovery and selection resources for professionals like you. Our service is free because software vendors pay us when they generate web traffic and sales leads from GetApp users. Because we're committed to help you find the right solution for your business needs, we list all software vendors on our website, and give them the opportunity to feature their solutions and collect user reviews.

Adobe Photoshop 2022 () Crack With Serial Key {{ finaL version }} 2022

Adobe Photoshop Layers : Most people think that using layers is a complicated activity, but you can easily use Photoshop layers to enhance your digital image. You choose which layers you want to use and combine them into one image. You can even place text over multiple layers and combine them together. Adobe Photoshop has a vast collection of tools and options. The software also allows you to utilize built-in software to create some graphic effects. The resolution of the output is dependent on the file being edited. When using either Photoshop or Photoshop free. For people designing logos and branding, the software can be used to design and edit web sites, print, and publishing projects. It is a very helpful software that will help you create and edit high-quality graphics and photos. Photoshop is the most popular desktop image editing software on the planet today. It's been our bread and butter since day 1, and we've been delivering the experience for professionals alike for the last 30-plus years. But the world is changing. Smartphones, high-quality cameras and improved UI/UX are enabling new ways of creative expression, and Adobe is committed to bringing the power of Photoshop to everyone through mobile creators and the web. The new Photoshop Camera gives people everywhere the tools they need live within their camera. Whether you're a professional or a creative hobbyist, Photoshop Camera gives people everywhere the tools they need live within their camera. Whether you're a professional or a creative hobbyist, Photoshop Camera gives people everywhere the tools they need live within their camera. Whether you're a professional or a creative hobbyist, Photoshop Camera gives Photoshop magic directly at your fingertips. 933d7f57e6

Photoshop packs a full, complementary set of tools for creating logos and other types of lettering. Its Lasso tool allows you to select a specific region and then fill it with a gradient or lines. A new Shape Lasso tool lets you break up a complicated shape into multiple shapes and regions, making it easier to work with it. You can also combine both tools for almost surreal effects. Of course, you can use Photoshop's traditional Channels tab to import, merge and work with grayscale images. With the new version of Photoshop, Adobe has upgraded the Blur Gallery for handling images with complex blur effects, including Gaussian blur, Motion Blur, Depth of Field adjustments, Lens Corrections and more. The Lens Correction filter also allows you to apply radial, polynomial, pyramid, tangential, cubic and spherical corrections. Other enhancements include better color management and the creation of and revisions in the Adjustment Layers feature. New Release Management makes managing large release portfolios more than a manual pain in the neck. The new Photoshop version includes a radical innovation in image creation called Facial Recognition. While some facial recognition products process a captured photo by comparing it to a database of a person's face, Photoshop projector tool lets you create interactive projects on location, such as websites, presentations and even ads. This tool is frequently overlooked by designers, so Adobe updated it to enable a solid and easy workflow.

rectangle shape photoshop download registration target 2 photoshop download rainbow gradient photoshop download and install about photoshop download adobe photoshop download 2021 photoshop shapes free download photoshop software download photoshop shapes and install about photoshop download adobe photoshop download adobe photoshop download adob

Whether you're an old "rougharoundtheedges" or a photography enthusiast looking to get off the ground in Photoshop, you'll find plenty of practical help and real-world advice in this thorough guide. In small, concise chapters, you'll learn a variety of Adobe tools and techniques, including ways to colorize black-and-white images, make quick retouching edits, simulate chalk drawings, and work with content-aware fills. You'll also discover how to create your own professional print and postcard designs. Photo Mechanic is an excellent, simple, and free stock photo editing solution, with some advanced features as well. The program has a small learning curve, and many people use it to produce interesting output. Adobe Camera Raw is the easiest way to get amazing photos, and with this book you'll learn the basics, how to get there, and show you what you can do with your old, damaged, and life-ruining photos. The designer can use this tool to increase the black and white contrast of the background of an image or replace the existing background with the custom background as per the choice of the designer. The user can also choose to apply and erase the background along with the font selection feature. Looking for even more? Head over to our Web Design's blog for related posts and external links. The interface in Photoshop is very similar to a command line. Adobe scrapped many of the old interface metaphors such as "directories," "folders," and "command-line properties". The main screen is organized into an "Applications" panel with a "Windows" panel and a "Paths" panel. The "Opening" panel contains the most commonly used tools but it doesn't have as many options as the others. "Guides" are used to section a composition together, and a list of tools for each section appears at the top of the canvas. If you want to find more unusual tools in the menus you'll have to open the utility window using Ctrl+X and use the drop-down menu to filter what you see. When you're done, press Esc to return to the canvas.

This software is perfect for beginners and professionals. They can work on both the desktop and the web. The program can handle many files and revisions with no hassle. Likewise, the software can run on multiple platforms. This software offers live previews and while editing. It provides a chance to learn different editing techniques. Apart from the basic editing, you can also work on vectors and JPEG format images. It is a great software that can be used for creating different brochures, logos, and website designs. Besides this, you can also use styles to make your designs perfect. They can also save images in different formats like PNG, TIFF, PSD, EPS, PDF and JPEG. This software is easy to use, highly customizable, has robust features and is available via Mac, Windows, and Linux. Once you unleash its features in your image editing, you won't look back. The software comes with many essential tools like masks, layers, selections, filters, blend modes, and much more. It is one of the world's most popular programs for photo editing. This software is a perfect tool for graphic designers and photographers to create high-precision digital images. It is well-known for its perspective stretching and positioning tools. It is one of the world's best photo editing software that can be used for images. This software will help you to turn your photos into amazing designs. When you are using Photoshop to edit or to create stunning image, you have to know the importance of making the images perfect. The pixels can leave a bad impression on the viewers. So, you have to make it clear so that your viewers can see it. Otherwise, your works are going to be presented. In order to decrease the problem with the pixel, you can use Photoshop and make it clear. The pixels on these images clear and beautiful, your works are going to be happy. This software helps to edit or to create images, effectively.

https://jemi.so/steralatri/posts/4r8o7Nr3tOJfJs6Vo1tG https://jemi.so/stilfoeXignu/posts/pcPfX3YiWxuTCIDnj1nj https://jemi.so/sisitiohi/posts/R8MKu4uDOTcvbHCIMTfl https://jemi.so/stilfoeXignu/posts/aFPdtW8Av7w6ghOPEtQB https://jemi.so/steralatri/posts/MUIB0Wzeo3bN9sHxvNXu https://jemi.so/steralatri/posts/BT8ldOv0wXLAkBvk55j3 https://jemi.so/steralatri/posts/iN63DInp0Iw1g2iWq8GC https://jemi.so/steralatri/posts/5ipO8jsjAHbbbBr1aj8Q https://jemi.so/steralatri/posts/Q8XBUGcyvc3EQ1QCfGEZ https://jemi.so/steralatri/posts/g8XBUGcyvc3EQ1QCfGEZ https://jemi.so/steralatri/posts/RXe3fFNIC5LWXlSyBryT https://jemi.so/steralatri/posts/Uuy3HqocEALZDRpx3zml https://jemi.so/9laramaugi/posts/Ze8Loe1bZDDgiwIIHdfy

Sensei can also be used to create sophisticated eye-catching, novel images of natural scenes by recognizing and carefully selecting the most important elements and genres. And it can be used to create creative and meaningful images by learning from the photos a person takes and the photos they're viewing on social media. You can also find different surfaces—they're called "modes" in Photoshop—to find the right experience for what you're doing. However, while the big picture might be important, for finer details in your images it might not be. Photoshop has become synonymous with fine detail control, so the new API makes it easy to apply 3D distortion on some details in your image to show how far it can reach without compromise to fine details. If you are already a Photoshop, be sure to sample Substance features in Photoshop, be sure to sample Substance features now, even though Substance Painter 2\* is not available for purchase on the Mac App Store - we simply are not able to test all of the features for final release for version 1.0 on Mac. Substance Painter Lite also contains the same Substance Painter available in Photoshop CC and above versions. Adobe Color CC - formerly known as Photoshop Mix, is a primarily general-purpose image editing program that allows users to quickly edit images with color, adjust color volume, adjust whites and black points and adjust the metameric differences in any combination of regions of your images on the Mac App Store. For users who mainly work with photos and who want to edit them without facing a learning curve, it is a perfect fit. Once Substance Painter 2\* is available for purchase on the Mac App Store, this will be available for activation on CS6 and above versions.

https://z3333.n3cdn1.secureserver.net/wp-content/uploads/2022/12/Download-And-Install-Imagenomic-Noiseware-50-3-Filter-Plugin-For-Photoshop-Cc-NEW.pdf?time=1671937932 https://ibipti.com/wp-content/uploads/2022/12/Photoshop-2021-Version-2242-Keygen-For-LifeTime-Serial-Number-Full-Torrent-Windows-1011-3.pdf https://wethesalesengineers.com/wp-content/uploads/2022/12/Photoshop\_2022\_Version\_2311.pdf https://benjaminjamesayres.com/wp-content/uploads/2022/12/Photoshop\_2022\_Version\_2311.pdf https://benjaminjamesayres.com/photoshop-cc-keygen-for-lifetime-hack-for-windows-x64-2022/ https://www.promosongroup.com/wp-content/uploads/2022/12/Download\_Adobe\_Photoshop\_2022\_Version\_231\_With\_Key\_2023.pdf https://www.sitedirectory.biz/adobe-photoshop-download-softly-net-exclusive http://manpower.lk/?p=6301 https://www.qmajd.com/wp-content/uploads/2022/12/Photoshop\_2021.pdf https://pustakasmansatumaninjau.com/wp-content/uploads/2022/12/Download-Photoshop-Rough-Brushes-LINK.pdf

These updates will improve your workflow and will let you quickly understand your images with the new AI-powered Autopano Giga annotation tool that provides you real-time feedback on areas that are within focus, and allows you to easily crop images to your desired aspect ratio and geometric accuracy. The new Muse mobile app for iOS works on every screen and across platforms. It enables you to create beautiful websites and a new app for your business, and everything can be saved back to your Creative Cloud. The final version for Android will be available in the future. **Adobe Photoshop Mobile App** - Adobe is preparing the Photoshop mobile app for iOS and Android for the official release in the coming months. The Photoshop mobile app offers new features to remove stickers, edit text, create GIFs, and much more – all with the easy to use gestures that put the power of Photoshop in your hands. With extensive research and development, Adobe has developed AI and machine learning technologies for Premiere Pro. This new feature will enhance the workspace experience significantly by offering intelligent recommendations to produce video with less clutter and more time spent on important choices. You can use the power of AI to automatically remove items from your timeline to help you save valuable time. Premiere Pro now includes Adobe Sensei, AI, and machine learning technology, the first big step into productizing AI. Blackmagic Design is poised to release its next generation of production control consoles with new, industry-leading tools for the broadcast, video post and streaming video industries. Blackmagic Design MicroConsole and the Blackmagic Design MicroConsole and the Blackmagic Design MicroConsole and the Blackmagic Design MicroConsole and the Blackmagic Design MicroConsole and the Blackmagic Design Video Production Control Panel. These new products flip the script on production solutions and bring a new standard in programmable, production console design, connectivity, ergonomics and workflow efficiency.